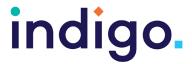

## **Unlocking Abilities:** Touchscreen Skills Monitoring Sheet

Student Name: \_\_\_\_\_

| Facilitator name:                                                                         |                 |            |          |                                                                                                    |
|-------------------------------------------------------------------------------------------|-----------------|------------|----------|----------------------------------------------------------------------------------------------------|
| Date:                                                                                     |                 |            |          |                                                                                                    |
| Objective                                                                                 | Not<br>observed | Developing | Achieved | Notes (apps/software used, positioning, accessories used, attention, motivation, behaviour, fine motor skills, size of targets) |
| Key 1: Experimental Learn                                                                 | ning            |            |          |                                                                                                    |
| The student will tolerate the touchscreen being positioned near them                      |                 |            |          |                                                                                                    |
| The student will look, react, or respond to an activity on a touchscreen                  |                 |            |          |                                                                                                    |
| Key 2: Making Something                                                                   | Happen          |            |          |                                                                                                    |
| The student will independently activate the touchscreen to produce a desired effect.      |                 |            |          |                                                                                                    |
| Key 3: Mastering Skills for                                                               | r Access        | : Touchso  | reen Sp  | ecific Skills                                                                                                    |
| The student will independently select a target on the screen to achieve a desired effect. |                 |            |          |                                                                                                    |
| The student will swipe across the screen to control a desired effect in a game.           |                 |            |          |                                                                                                    |
| The student will drag and drop or pinch targets in a game to complete the activity.       |                 |            |          |                                                                                                    |

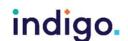

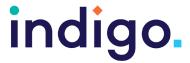

| Key 4: Choosing Independently  Key 4A: Failure Free Choosing                                              |  |  |  |  |  |  |
|----------------------------------------------------------------------------------------------------|--|--|--|--|--|--|
|                                                                                                    |  |  |  |  |  |  |
| Key 4B: Finding the right one                                                                             |  |  |  |  |  |  |
| The student will choose one item from three or more on-screen options in regard to a request or question. |  |  |  |  |  |  |
| Key 5: Independently accessing a range of functional activities                                           |  |  |  |  |  |  |
| The student will use the touchscreen independently to participate in one or more functional activities    |  |  |  |  |  |  |

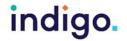